# Politechnika Krakowska im. Tadeusza Kościuszki

# Karta przedmiotu

obowiązuje studentów rozpoczynających studia w roku akademickim 2022/2023

Wydział Inżynierii Środowiska i Energetyki

Kierunek studiów: Geoinformatyka **Profil: Ogólnoakademicki** Profil: Ogólnoakademicki

Forma sudiów: stacjonarne **Kod kierunku: 12** 

Stopień studiów: I

Specjalności: bez specjalności

### 1 Informacje o przedmiocie

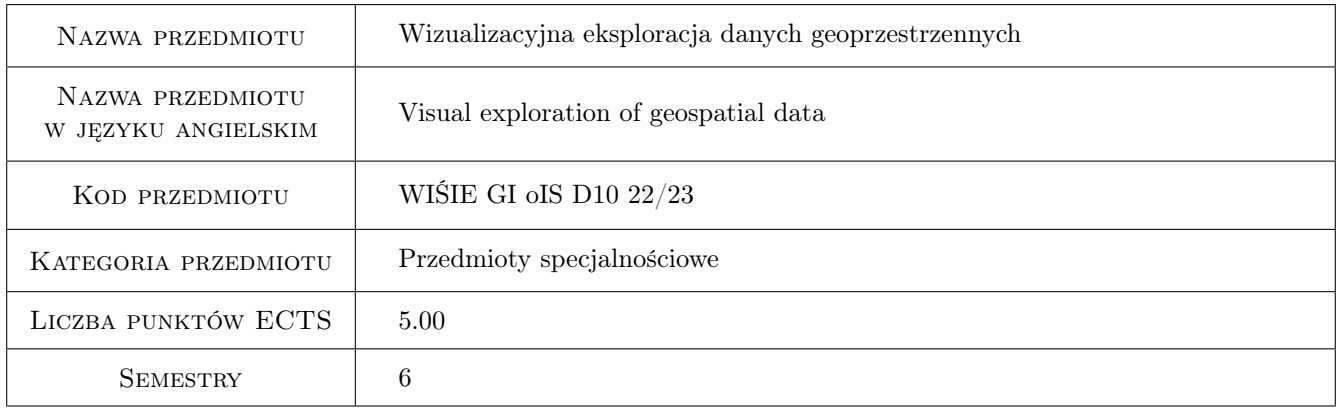

### 2 Rodzaj zajęć, liczba godzin w planie studiów

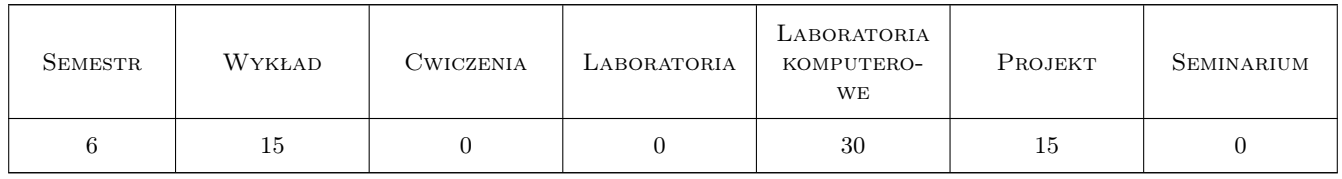

### 3 Cele przedmiotu

Cel 1 Zapoznanie studentów z przechowywaniem przestrzennych danych w bazach danych

Cel 2 Zapoznanie studentów z metodami wizualizacji i eksplotacji danych geoprzestrzennych

Cel 3 Nabycie umiejętności eksplotacji i wizualizacji danych geoprzestrzennych

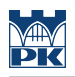

### 4 Wymagania wstępne w zakresie wiedzy, umiejętności i innych **KOMPETENCJI**

1 Znajomość podstaw programowania w R i JavaScript.

#### 5 Efekty kształcenia

- EK1 Wiedza Zna strukturę baz danych geoprzestrzennych.
- EK2 Wiedza Zna metody eksploracji i wizualizacji danych geoprzestrzennych.
- EK3 Umiejętności Umie prawidłowo dobrać odpowiednie narzędzia i metody do eksploracji i wizualizacji danych w zależności od postawionego celu.
- EK4 Kompetencje społeczne Umie wykorzystać zdobytą wiedzę i umiejętności w realizacji zadania projektowego.

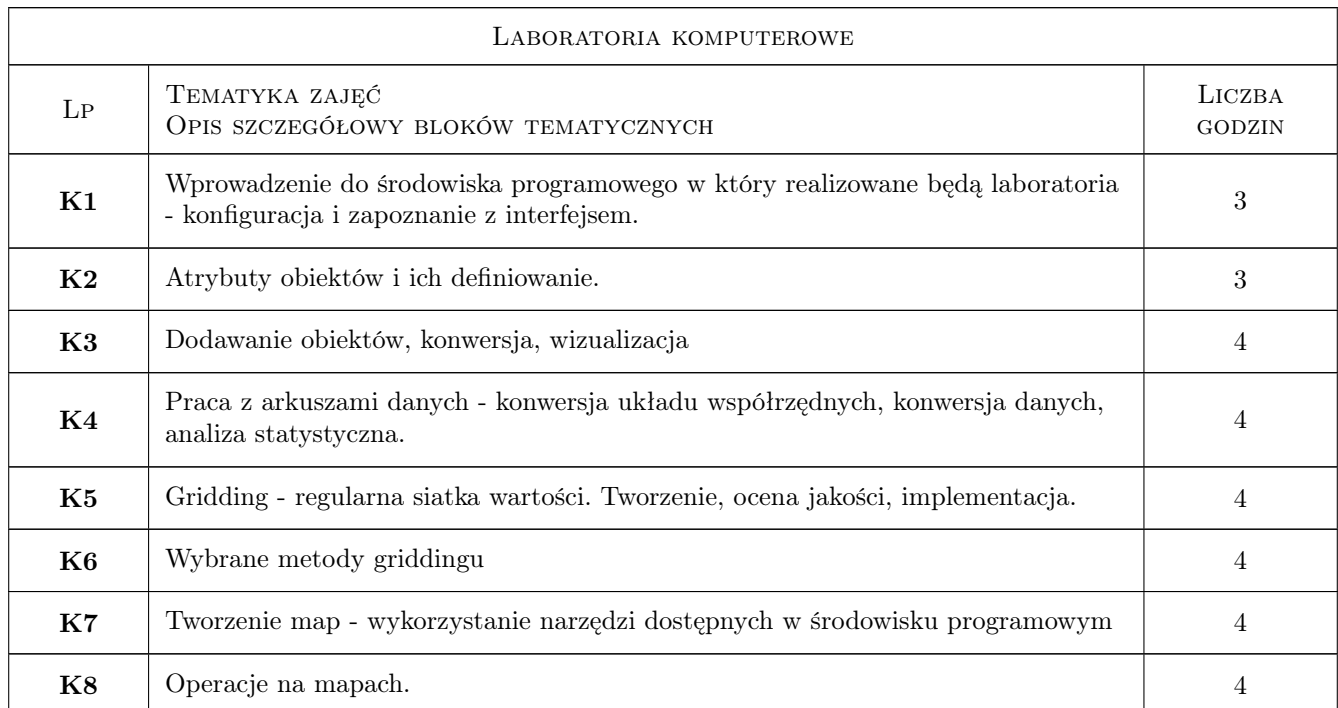

### 6 Treści programowe

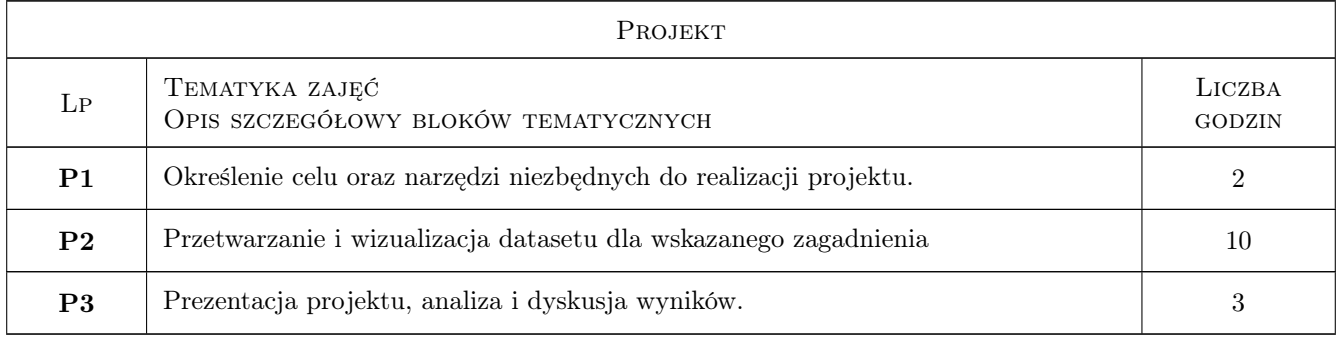

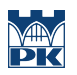

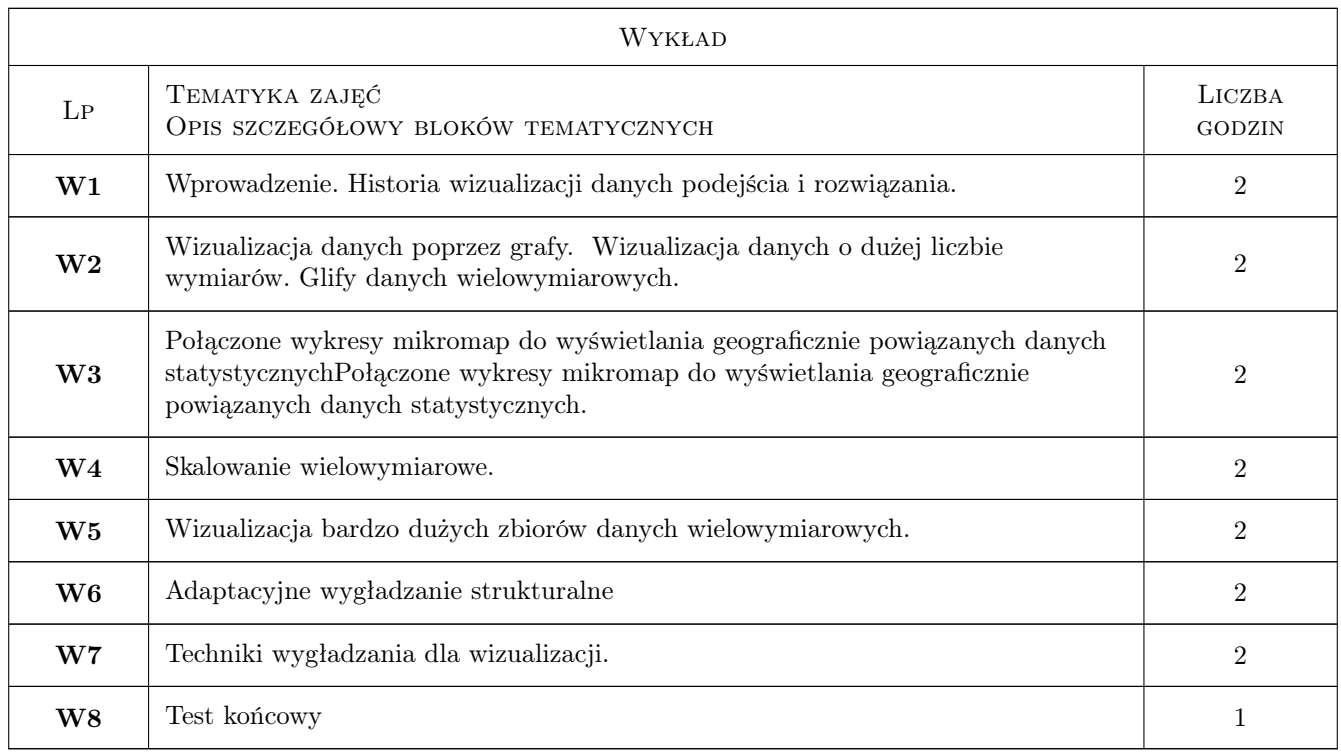

## 7 Narzędzia dydaktyczne

- N1 Wykłady
- N2 Ćwiczenia laboratoryjne
- N3 Ćwiczenia projektowe
- N4 Dyskusja
- N5 Prezentacje multimedialne
- N6 Konsultacje

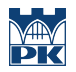

### 8 Obciążenie pracą studenta

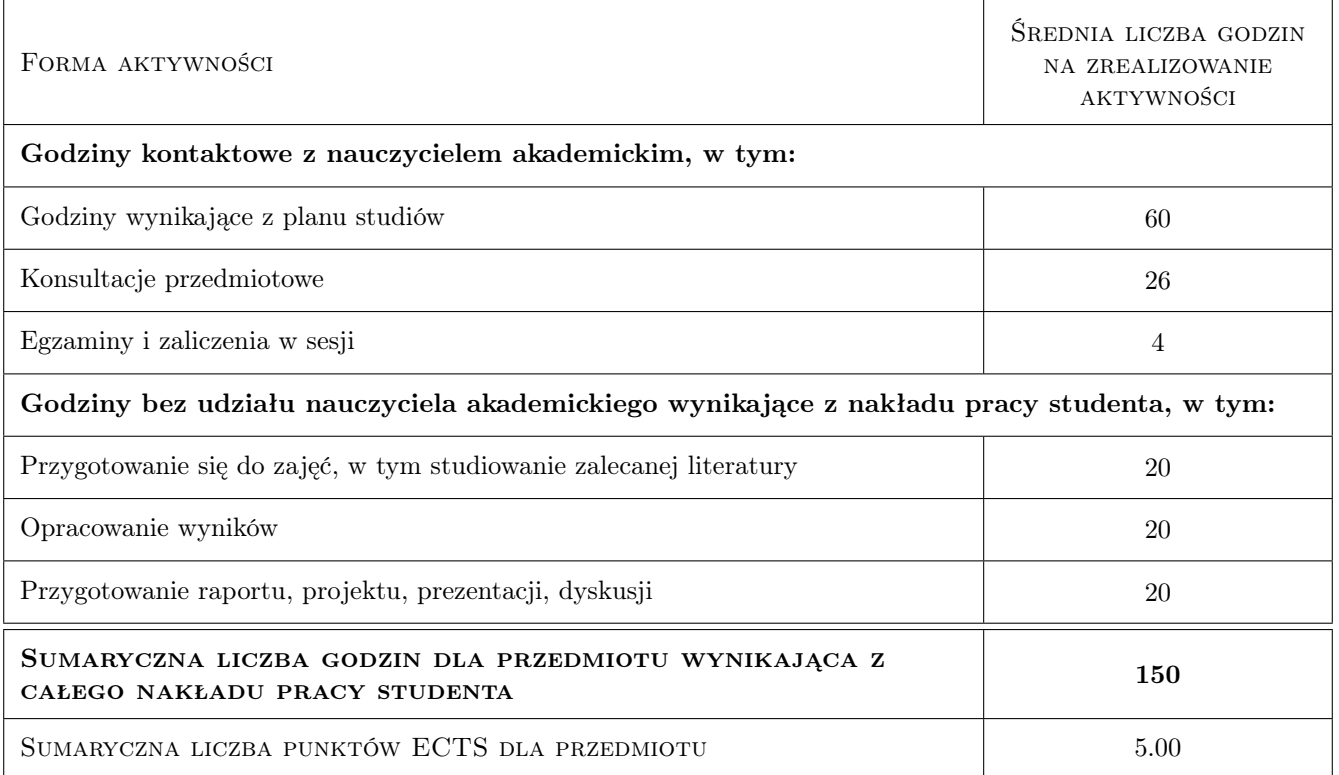

### 9 Sposoby oceny

#### Ocena formująca

- F1 Ćwiczenie praktyczne
- F2 Kolokwium
- F3 Sprawozdanie z ćwiczenia laboratoryjnego
- F4 Test
- F5 Projekt indywidualny

#### Ocena podsumowująca

P1 Średnia ważona ocen formujących

#### Warunki zaliczenia przedmiotu

W1 Warunkiem koniecznym do zaliczenia przedmiotu jest ocena pozytywna z wszystkich jego modułów.

#### Kryteria oceny

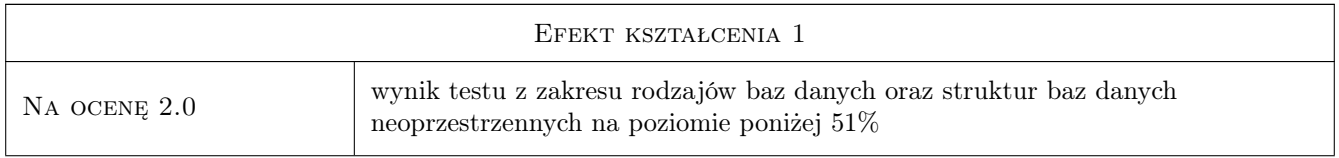

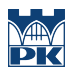

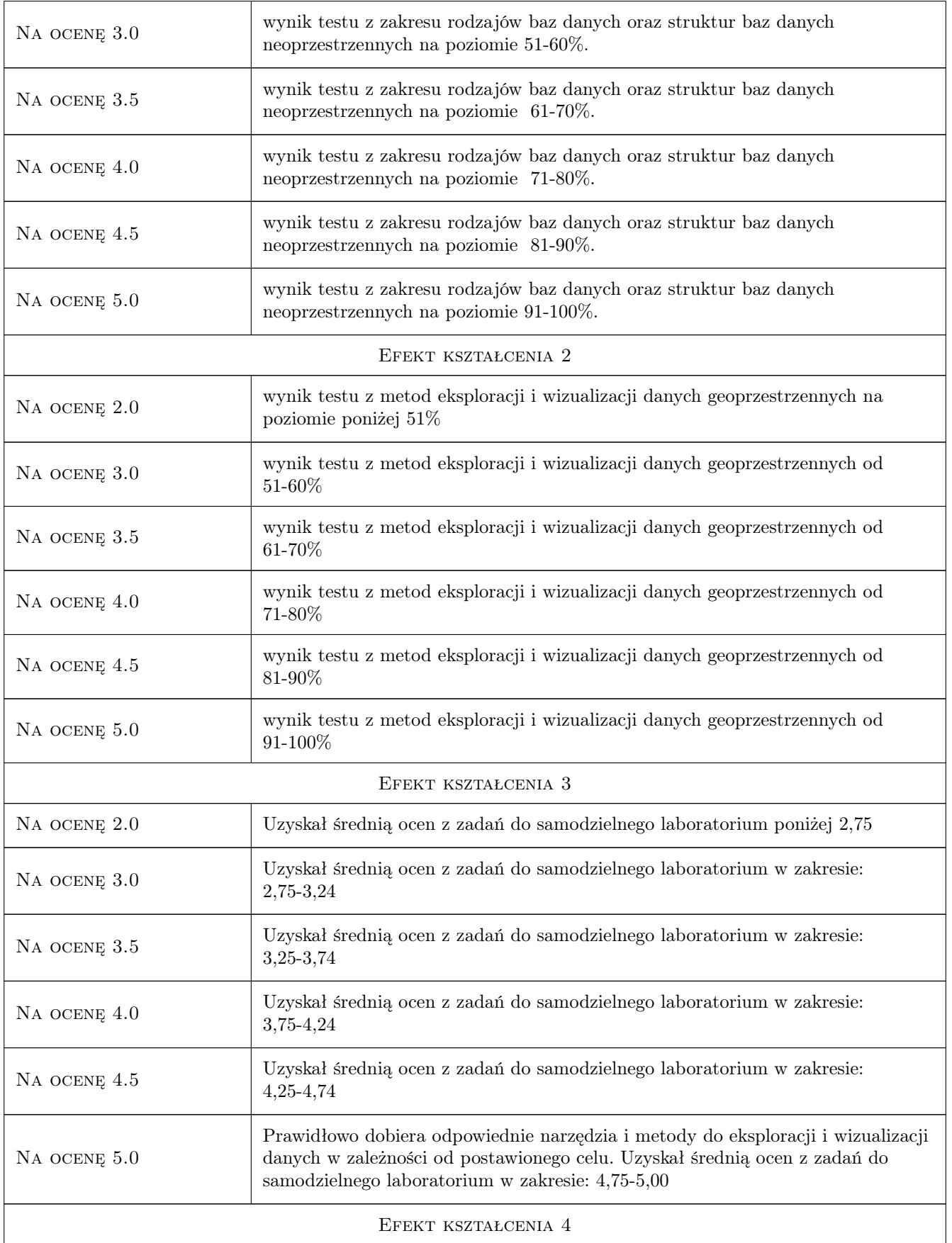

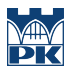

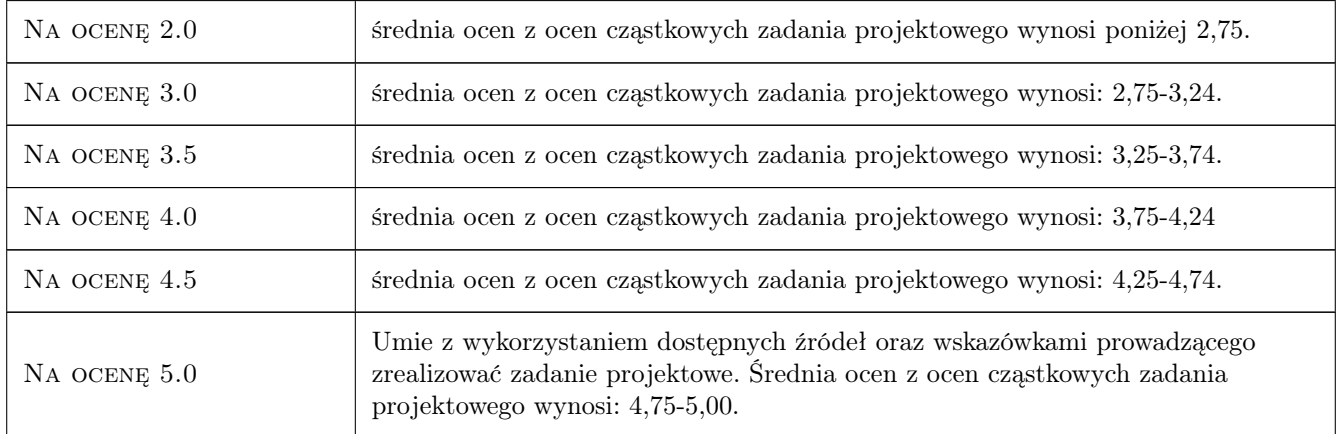

### 10 Macierz realizacji przedmiotu

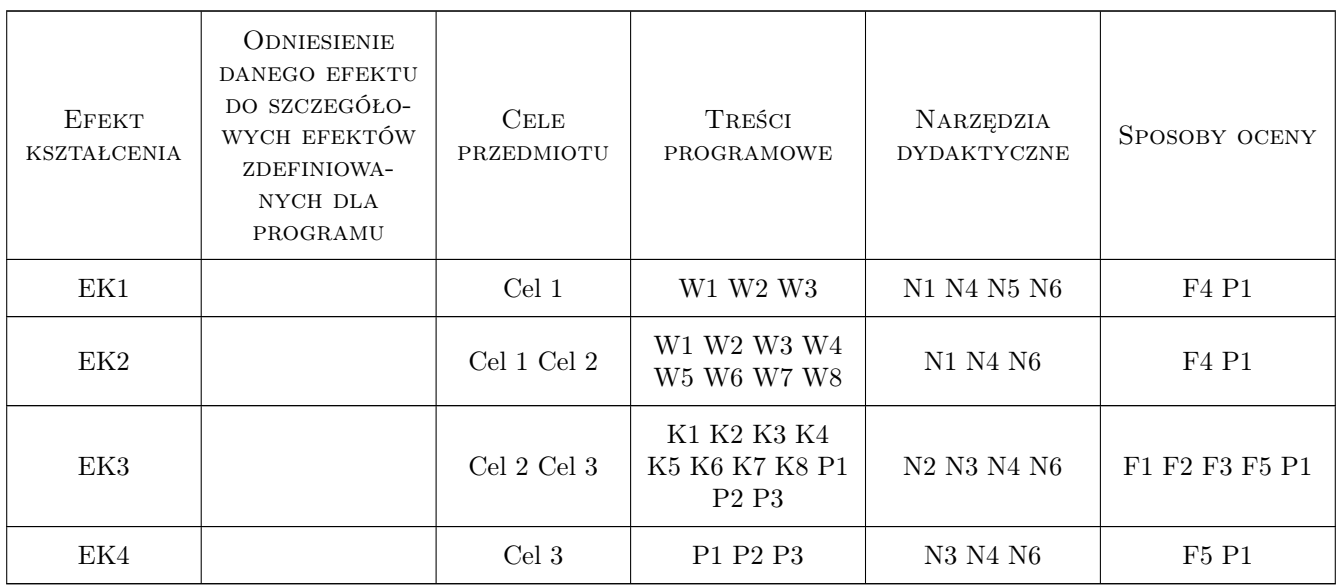

### 11 Wykaz literatury

#### Literatura podstawowa

- [1 ] Kantaradzic M. Data Mining. Concepts, Models, Methods and Algorithms., Miejscowość, 2011, IEEE WILEY,
- [2 ] Larose D.T Odkrywanie wiedzy z danych. Wprowadzenie do eksploracji danych, Miejscowość, 2013, PWN

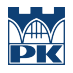

#### 12 Informacje o nauczycielach akademickich

#### Osoba odpowiedzialna za kartę

dr hab. inż. , prof. PK Aneta Gądek-Moszczak (kontakt: aneta.gadek-moszczak@pk.edu.pl)

#### Osoby prowadzące przedmiot

1 dr hab. inż. Aneta Gądek-Moszczak (kontakt: aneta.gadek-moszczak@pk.edu.pl)

2 mgr inż. Adam Piwowarczyk (kontakt: adam.piwowarczyk@pk.edu.pl)

### 13 Zatwierdzenie karty przedmiotu do realizacji

(miejscowość, data) (odpowiedzialny za przedmiot) (dziekan)

PRZYJMUJĘ DO REALIZACJI (data i podpisy osób prowadzących przedmiot)

. . . . . . . . . . . . . . . . . . . . . . . . . . . . . . . . . . . . . . . . . . . . . . . .

. . . . . . . . . . . . . . . . . . . . . . . . . . . . . . . . . . . . . . . . . . . . . . . .